## What is a Teaming Partner List?

A teaming partner list may be used to facilitate the formation of new project teams for a funding opportunity announcement (FOA). The list allows organizations to express their interest and to explore potential partnerships, including representation from Minority Serving Institutions (e.g., Historically Black Colleges and Universities (HBCUs)/Other Minority Serving Institutions); and partnerships with Minority Business Enterprises, Minority Owned Businesses, Woman Owned Businesses, or tribal nations.

## How do I add myself to a Teaming Partner List?

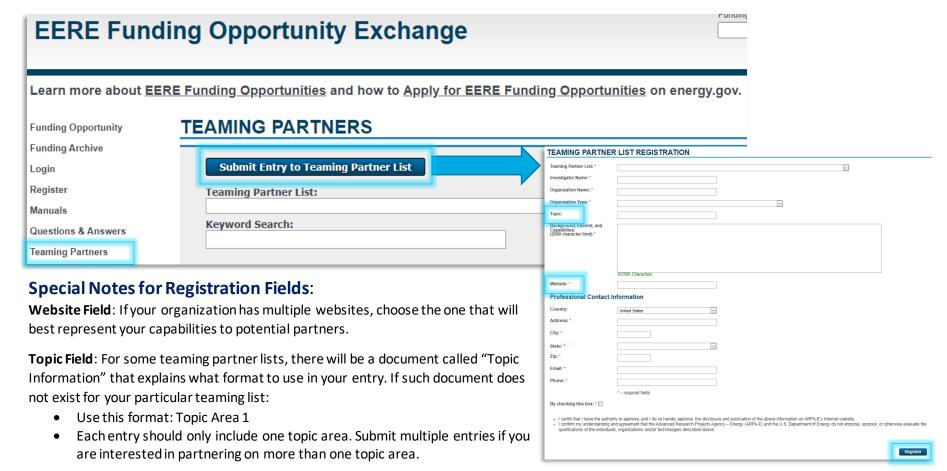

## **How do I find potential partners on a Teaming Partner List?**

From the EERE Funding Opportunity Exchange <a href="https://exchange.nc/ick/">homepage</a>, click **Teaming Partners** in the left-hand menu. Select the **Teaming Partner List** you wish to view from the drop-down menu, then click **Show Results**.

Review the list of partners. Use the **filters** to narrow the list to a particular organization type, area of expertise, topic, or location.

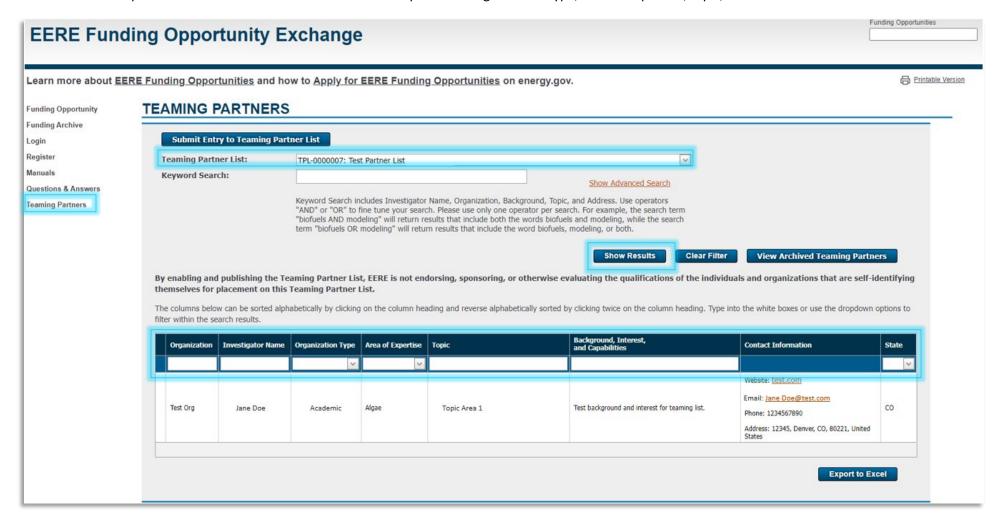